## proface

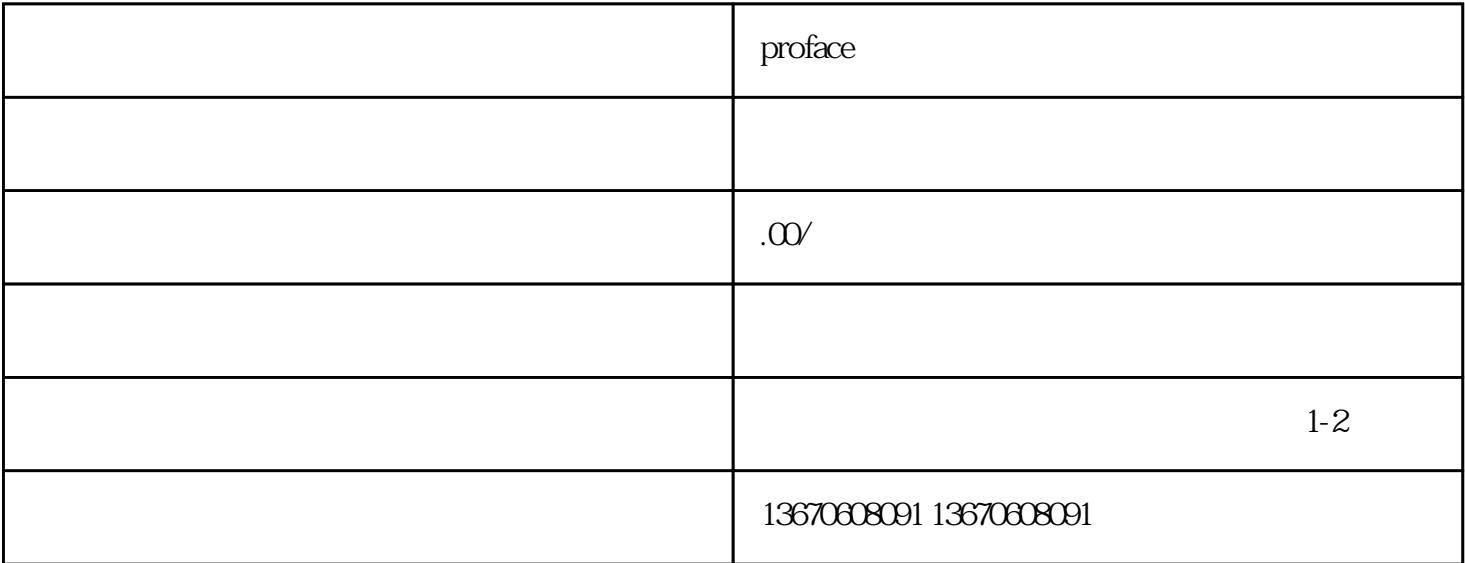

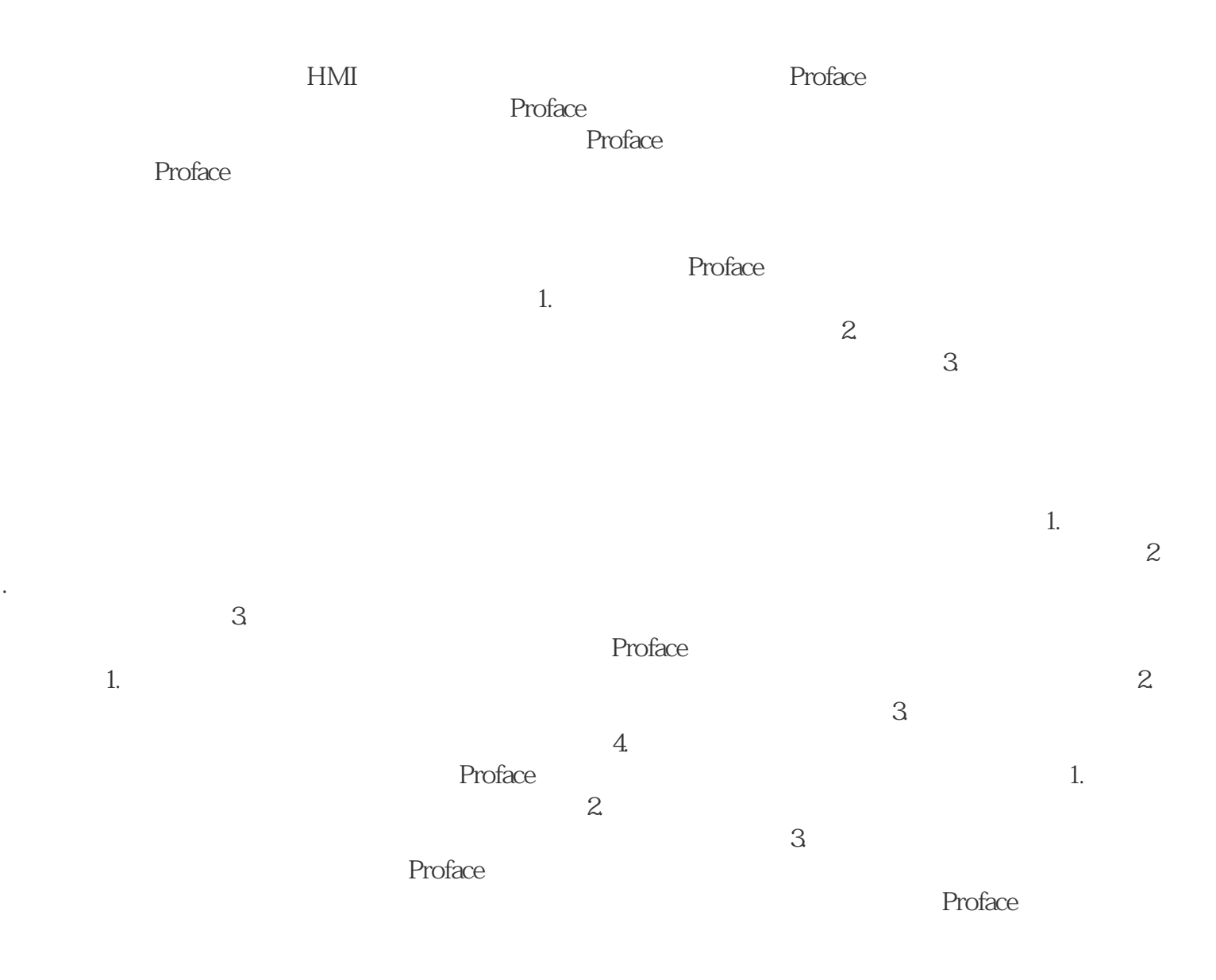